### **Format of Deep SOLO X messages: Argo Version Manual/Decoder V0.9/V1.2 latest update: 11 Jan 2023 (ROM 11Dec2020, 05 Jan 2023 Deep NOPP)**

An X message is used to transfer data from ISU to GS or from GS to ISU. The data is assumed to be binary and each byte can have any value from 0x00 to 0xff. The format of the message is the same regardless of direction of transmission:

**X**nnmmddp<data>**\$**cc**>**

 $X =$  the character  $X$ 

- nn = number of data characters in the message following after nn. The count does not include **X** ,nn, or anything from **\$** to the end **>.** The count is in 2 binary bytes with MSB first and LSB second.
- mm = serial number of SOLOII. The SN is in 2 binary bytes with MSB first and LSB second.
- $dd =$  the dive number in 2 binary bytes with MSB first and LSB second. : Dive number begins at -1 for the start-up, increments to 0 for the test dive, increments +1 for all normal' (0xE2) dives.
- $p =$  one-byte packet ID index, range 0 to 255. Used to identify multiple X messages within a dive cycle. The data for each dive cycle starts with  $p=0$ .
- $\lambda$  = binary data characters. The length of  $\lambda$  = nn -5. The contents of the <data> section is described below.
	- **\$** = a dollar sign delimiter at start of the checksum
	- cc = the 8 bit byte-wise checksum from **X** to the byte preceding the **\$**. The 8 bit sum is coded as 2 4bit nibbles. The binary value of a nibble is converted to a visible character by adding 0x30. Thus a value of  $0x0 \rightarrow 0x30$  = character '0',  $0x1 \rightarrow$  $0x31 = '1', 0xe -> 0x3e = '>', and 0xf -> 0x3f = '?'.$
	- **>** = a > delimiter at end of checksum which also serves as a prompt to GS that the ISU is done transmitting and that the GS may now transmit to ISU.

The remainder of this document describes the format of the <data> portion of the message sent from SOLOII to the ground station (**GS**). The format of commands from **GS** sent to SOLOII will be described in another document.

Highlights in document (previous DEEP float version =  $v1.1$ ) Fields that are moved relative to the previous DEEP float version are highlighted in cyan New fields relative to the DEEP previous version are highlighted in yellow

Note: V1.2 is parsed the same as V0.9. The changes include include bug fixes.

The <data> section contains information from multiple sensors. Data from successive sensors are separated by a semicolon ( '**;**' = 0x 3b); the final sensor is terminated by a '**;**' (immediately preceding the **\$** delimiter).

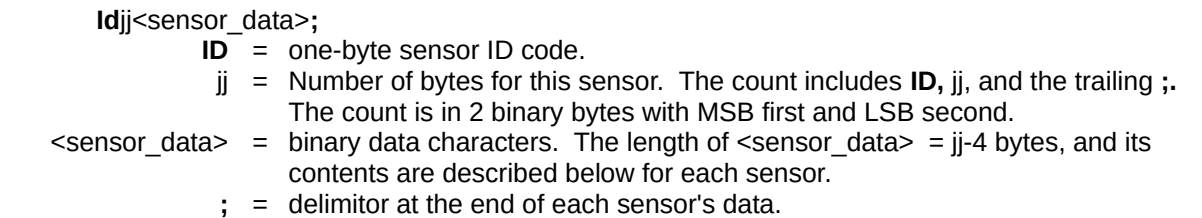

The **ID** byte is divided into two 4-bit nibbles. The MS nibble identifies the sensor and the second nibble specifies the message number for that sensor. For example, the ID for first Pressure message is 0x10, the second is 0x11, the third 0x12, etc. For a 1000 sample profile, there will be 6 messages for each of the pressure, salinity and temperature sensors.

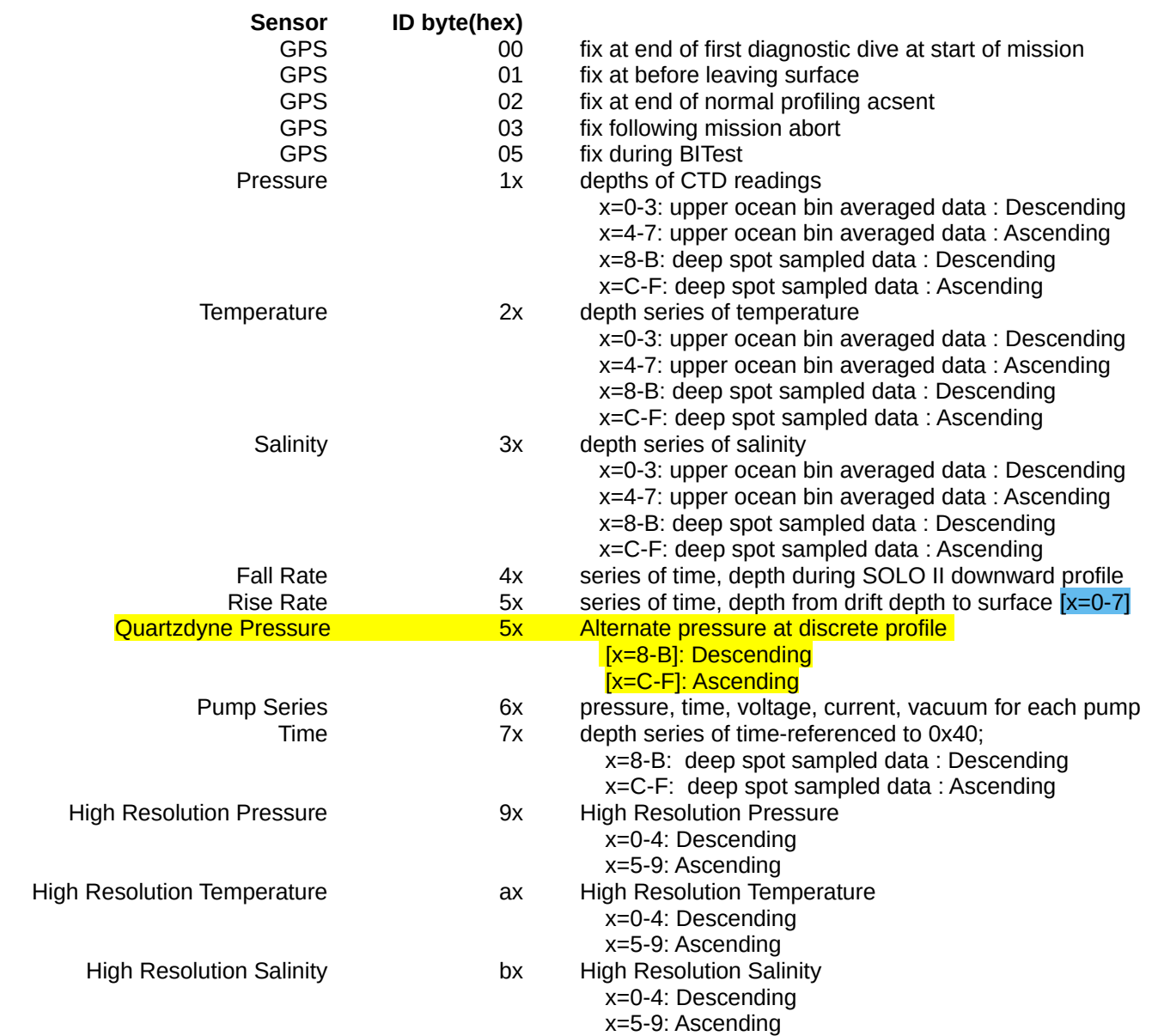

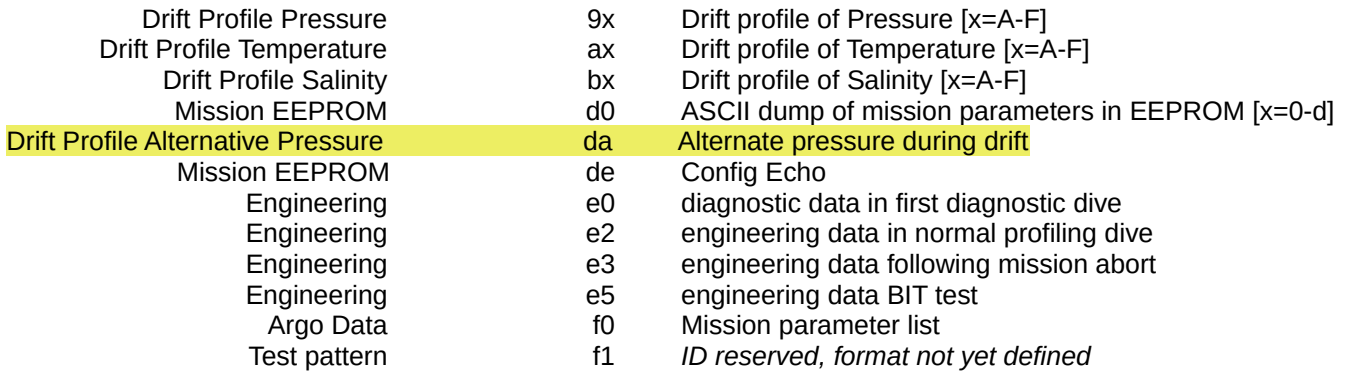

# **GPS data (ID=0x00, 0x01, 0x02, 0x03, 0x05)**

The LS nibble of the ID indicates in what phase of the mission the fix was taken. The remainder of the data is the same for all mission phases. The length of GPS data is in bytes 1 and 2. GPS fix data starts in byte 3:<br>**Byte Contents** 

# **Byte Contents**

- 0 Mission phase:
	- $0 = 1$ st diagnostic dive at the start of a mission
	- 1 = beginning of normal dive cycle (just before leaving surface)
	- $2$  = end of a normal dive cycle
	- 3 = following mission abort
	- 5 = during BITest
- 1-2 Number of bytes in the message, 24 = 0x18 with the format as described here
- 3 0 if fix is invalid, +2 if longitude is East, -2 if longitude is West
- 4-7 Signed latitude degrees \* 1e7
- 8-11 Signed longitude degrees \* 1e7 range (+180 to -180 degrees)<br>12-13 GPS week
- GPS week

(traditional GPS week =0 to 1023 in LS 10 bits; rollover fix in MS 6 bits)

- 14 GPS day of week, 0=Sunday, 6=Saturday
- 15 UTC hour
- 16 UTC minutes
- 17 Time to get fix = (seconds to get fix)/10, range 0 to  $255 = 0$  to  $2550$  seconds
- 18 Number of satellites used in fix
- 19 Minimum signal level
- 20 Average signal level<br>21 Maximum signal leve
- $21$  Maximum signal level<br> $22$   $10*$  Horiz, dilution of pr
- 10\*Horiz. dilution of precision
- 23 **;** terminator (0x3B)

### **Pressure data (ID=0x1n) Temperature data (ID=0x2n) Salinity data (ID=0x3n) Time data (ID=0x7n) Alternate Pressure data (ID=0x5n, n=8-f)**

Profile data from the pressure, temperature, and salinity sensors are all processed in the same way and the message format differs only in the ID code. The SeaBird CTD takes a profile as the SOLO-D ascends/descends and stores the values internally. When SOLO-D reaches the surface/park pressure, it takes the continuously sampled data (0-2000dbar) data from the CTD and block averages it in depth into PRO BINS ( = 1000) bins. Data sampled deeper than 2000dbar is recorded in spot sampled mode and returned in different messages. Time of the spot sampled data is also returned.

The size of depth bins can vary with depth. The averaging scheme is determined by 5 parameters: **BLOK**, **PB1**, **PB2**, **AV1**, and **AV2**. The smallest bin size is **BLOK** decibars. Bins 0 thru **PB1**-1 have a vertical extent of **BLOK** decibars. Bins **PB1** thru **PB2**-1 are **AV1**\***BLOK** decibars tall while bins **PB2** thru **PRO\_BINS**-1 are **AV2**\***BLOK** decibars. In the special case that **PB1** >= **PRO\_BINS**, then all of the bins are **BLOK** decibars in extent, and the values of **PB2**, **AV1**, and **AV2** are ignored.

There are two options for packing the Core (bin averaged and discrete) profile data. Which ever packing is requested is returned within the data stream within the first nibble of the jj variable (see below).

# **1. Difference Packing**

The data series from all channels are processed in the same way and are synchronous with each other. Each depth series is broken into sub-blocks of 25 samples, and a first-differencing method is applied to each subblock to reduce the number of bytes required to transmit the data. Because the data series will generally be longer than the 189 bytes available in a 9601 SBD message, it is divided into multiple messages. Each message has an integral number of sub-blocks in it. The final sub-block of the time series may have fewer than 25 samples in it. The data message looks like:

**ID**j $\leq$ sub-block 0> $\leq$ sub-block 1> . . .  $\leq$ sub-block m>;

- **ID** = one-byte sensor ID code and index. The low order hex digit is the message index for this sensor. For example, the pressure messages would have ID's:10,11,12…
- jj = Profile Packing Format (MS nibble)/Number of bytes for this message (LS 3 nibbles). Profile Packing Format = 0 for Legacy Diff. (backwards compatible), 1 for Curv. Number of bytes count includes ID, ji, the data, and the trailing ;
- $\le$ sub-block  $\ge$  = first-differenced data from the ith sub=block where i=1,..,m =number of sub-blocks. If i<m, the sub-block will have 25 values in it and will have a total length of 22 bytes. The mth sub-block will have between 1 and 25 values and a length between 3 and 27 bytes.

Suppose a sub-block has the n values  $v[0], v[1],...v[n-1]$ . Then this sub-block will be transmitted as:

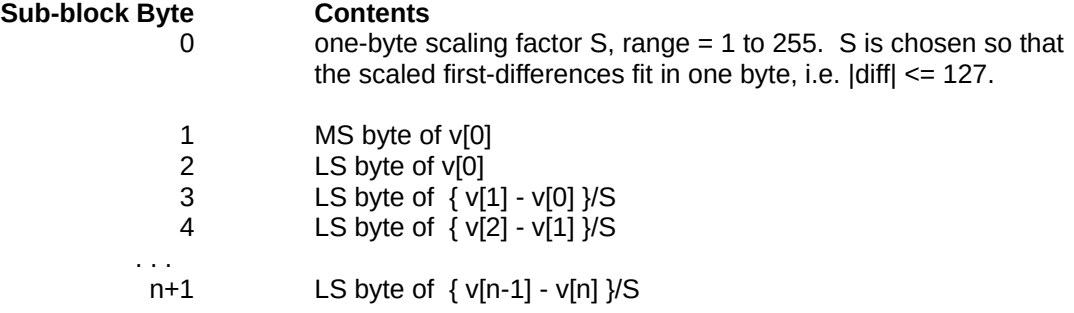

### **2. Curvature Packing**

The packing routine is introduced to reduce the volume of transmitted data, primarily by allowing for variation in the bytes alloted for the data. The bytes alloted will be constant within a 16 value sub-block, but will differ between parameters and between sub-blocks of the same parameter.

> **IDjjBNNVVVDDDppppppppppppps<sub-block 0><sub-block 1> . . . <sub-block sb>; ID** = one-byte sensor ID code and index. The low order hex digit is the message index for this sensor. For example, the pressure messages would have ID's:10,11,12... and message index (m) of 0, 1, 2, ... jj = Profile Packing Format (MS nibble)/Number of bytes for this message (LS 3 nibbles). Profile Packing Format = 0 for Legacy Diff. (backwards compatible), 1 or 2 for Curvature packing; Number of bytes count includes ID, jj, the data, and the trailing ;.  $B =$  count of first sub-block number in message, as 1 byte. For message index,  $m = 0$ , B=0, for succeeding messages  $m > 0$ , B  $> 0$ . The position (n) of the first value recorded in a message (VVV) can be computed as TopIndx =  $m + B * 16$ , where m is the message index. NN = total number of values given in the message as 2 bytes. VVV =  $v$ [n=TopIndx] first value as 3 binary bytes. In all messages greater than 1, VVV will be the same value as the last value packed in the previous message.  $DDD = \{v[n=TopIndx+1] - v[n=TopIndx]\}$  first-differenced, second value as 3 bytes. pppppppppppp  $= (12 \text{ bytes})$  packing factors for the sub-block second differences where each 3 bits indicate the dynamic range for each sub-block. The packing factor will be the number of nibbles needed to represent the dynamic range of the variable. For example, if the range is from 7 to -7, then the value can be expressed unambiguously using 1 nibble and the packing factor would be 0. Using 12 bytes for the packing factors, there can be up to 32 sub-blocks, or 512 values if the packing factor is 0 (1 nibble). Unfilled factors are valued at 0.  $\langle$ sub-block i> = { v[n+2+i\*16] - 2\*v[n+1+i\*16] + v[n+i\*16] } where n=0,..,15 and i=1,..,sb =number of sub-blocks.

Each non-last sub-block (i=1:sb-1) will have 16 values in it and will have a total length of of 8 to 32 bytes. The last sub-block (i=sb) will have between 1 and 16 values and a length between 1 and 32 bytes. Message index m > 1 (example ID=11) overlap the previous message index m-1 by 1 value. Thus the VVV value in message index m will be redundant with the last value from message index m-1. If all sub-blocks are full in message index m, then the message contains values for index  $n = m + (B - 1) * 16$  through  $n = 1 + m + (B - 1 + sb_m) *$ 16, where  $sb<sub>m</sub>$  is be the number of sub-blocks in the message m.

Suppose sub-block i has n values v[2+i\*16], v[3+ i\*16],...v[n+2+i\*16], and the packing factor = 1 Then this subblock will be transmitted as:

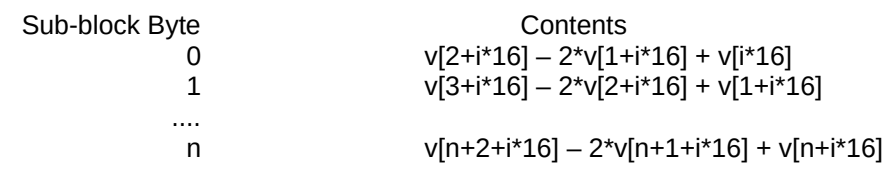

Within a message, the original values can then be reconstructed by (1) starting with DDD and doing a cumulative sum of the entries for the sub- blocks, and then (2) using these values and starting with VVV doing a second cumulative sum.

#### **Note on profile packing direction**

Bin averaged (continuous sampling) profile data is always packed from shallow to deep. Hi-rez (raw) profile data is packed deep to shallow. They do not change with the sampling direction (ascent or descent).

Discrete (spot sampling) profile data is packed in the direction of travel. Data is packed from deep to shallow for profiles recorded on ascent and is packed shallow to deep for profiles recorded on descent.

# **Missing Data**

The profile series will have gaps in it if there is no valid CTD data in a block. In that case, all of the profile series will be missing the same gap. If a block average contains no valid data, that block is ignored and is not transmitted. For example, suppose the pressure bin size is 1 db and that bin 0 has P=0. Suppose there is no valid data in bin 5. Then the sub-block will contain:

$$
\begin{array}{cccccccc}\n1 & 0000 & 01 & 01 & 01 & 01 & 02 & 01 & \dots \\
\wedge & \wedge & \wedge & \wedge & \wedge & \wedge & \wedge & \wedge & \wedge \\
| & | & | & | & | & | & | & + & P=0007 \\
| & | & | & | & | & | & + & P=0006 \\
| & | & | & | & | & + & P=0004 \\
| & | & | & | & + & P=0003 \\
| & | & | & + & P=0002 \\
| & | & + & P=0001 \\
| & + & P=0000\n\end{array}
$$

Note that the 6th bin, for which P=5, will be omitted from the pressure, temperature, and salinity messages.

# **Converting to scientific Units**

After the sub blocks have been reassembled into a sequence of observations, the counts are converted to scientific units by:

dBar = pressure counts \*Pgain - Poff degC = temperature counts \*Tgain - Toff psu = salinity counts \*Sgain - Soff

The values of Gain/Offset are now sent back within the Argo Metafile message (0xf0) for data decoding purposes allowing a way to determine what Gain/offset is used in a given cycle. The GAIN/OFFSET of Temperature/Salinity/Pressure can be modified via 2-way communcation. Modifying these parameters will affect all variables returned.

### **High Resolution Pressure data (ID=0x9n, n=0:9) High Resolution Temperature data (ID=0xan, n=0:9) High Resolution Salinity data (ID=0xbn, n=0:9)**

SOLOII/SOLO-D has the ability to return a high resolution P,T,S profile spanning a subsection of the primary binned profile (upper 2000dbar). Data is packed and decoded similarly to the binned profile (ID=0x10, 0x20, 0x30). The High Resolution profile can return every scan of the CTD (1 Hz) or every other scan (1/2 Hz). The data is limited to 1024 values. [Note: When the High Resolution data is requested, the averaging of the primary binned profile must be done by the float (not within the CTD). Typical SOLOII/SOLO-D averaging uses every other CTD scan. However if the High Resolution profile includes every scan, the bin averages will also use every scan. Thus the averaging of the primary binned profile may differ between the subsection with High Resolution data and all other spans.

# **Drift Pressure time-series data (ID=0x9n, n=a:f) Drift Temperature time-series data (ID=0xan, n=a:f) Drift Salinity time-series data (ID=0xbn, n=a:f) Drift Alternative Pressure time-series [ID=da)**

The float can be set to return a time-series of P,T,S recorded during the drift phase. Data is packed and decoded similarly to the binned profile (ID=0x1n, 0x2n, 0x3n), thus no time information is returned. Time can be estimated from the rise/fall records and the sampling interval of the drift data. The data is limited to 1024 values. Drift data is decoupled from BinMod and is set to always use 'curvature packing'.

# **Fall Rate data (ID=0x4n, n=0:f)**

As it falls from the surface to its drift depth, SOLOII periodically interrogates the SeaBird for a depth reading*.* This time series is sent back in this data message.

The data message looks like:

 **ID**jj<start\_time><time(1),depth(1)> . . . <time(m),depth(m)>**;**

- $ID = one-byte sensor ID code = 0x40.$ 
	- $ji$  = Fall Packing Format (MS nibble)/Number of bytes in the message (LS 3 nibbles). Fall Packing Format = 2 for 7 byte reporting. The count includes **ID,** jj, the data, and the trailing **;.**
- start time = SOLO time at start of fall (seconds since 1Jan2000) in 4 bytes (MSB first).
	- time(i) = time since start time in 2 bytes,  $i=1, ..., m$ , (resolution of 10 seconds;)
	- code(i) = Code representing float phase while data value recorded in 1 nibble,  $i=1, ..., m$ .

Possible Phase codes values

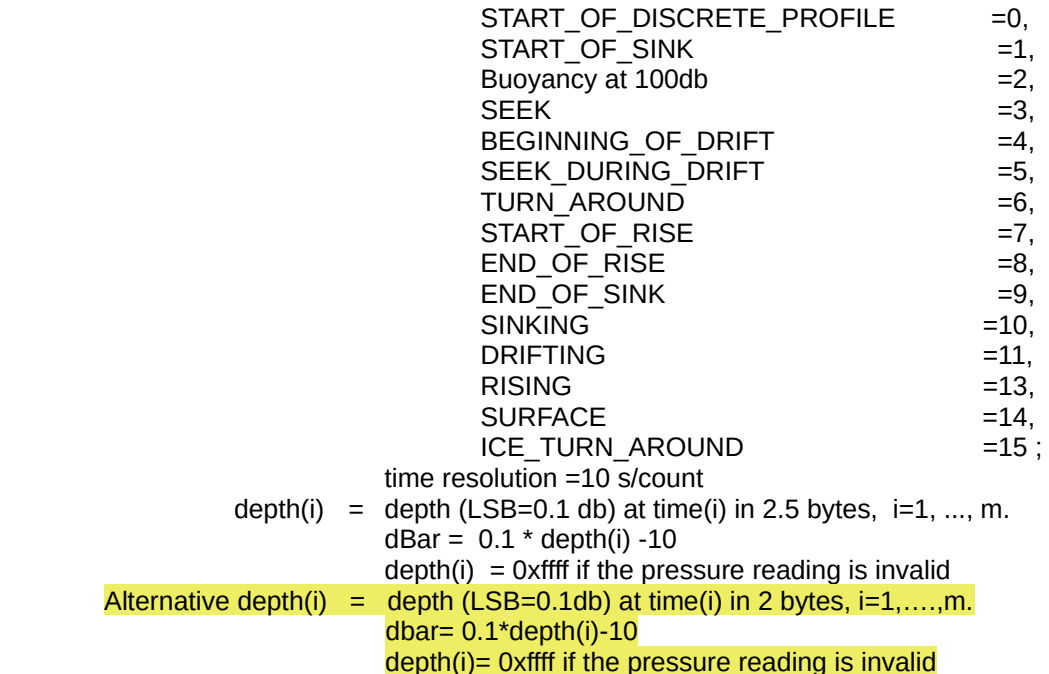

Each depth observation takes 7 bytes. The first time is taken when the valve is opened to leave the surface. The next two times are when the float passes 50m and 100m. After 100 m, pressures are logged every 30 minutes. The SOLO-D logs values every <SkSLsc> s during the continuous-profile. Others are recorded at: the same time as the first spot sample; at the end of sink(); at the beginning of each seek(); and at the beginning of park().

Fall Rate data can be found over multiple messages.

# **Rise Rate data (ID=0x5n, n=0: 7 )**

The rise rate message is identical in structure to the fall rate message. For the SOLOII, the rise rate time series begins as its valve is opened to descend from the drift depth to the profile depth. It logs a pressure/time record 10 times during its descent to the profile depth (interval = PwaitN/10). At the bottom of dive, whether determined by timing out (exceeding PwaitN) or by reaching the target depth (ZproN), another pressure/time record is logged. At this point, the float pumps for PmpBtm seconds. A pressure/time record is logged every 30 minutes while the float is ascending. Rise Rate data can be found over multiple messages.

For the SOLO-D the rise rate time series begins at the end of park() (start of ascend()), sampling periodically (<AsSLsc>), until the surface is reached. time resolution =10 s/count.

# **Pump data (ID=0x6n, n=0:f)**

. The data message looks like:

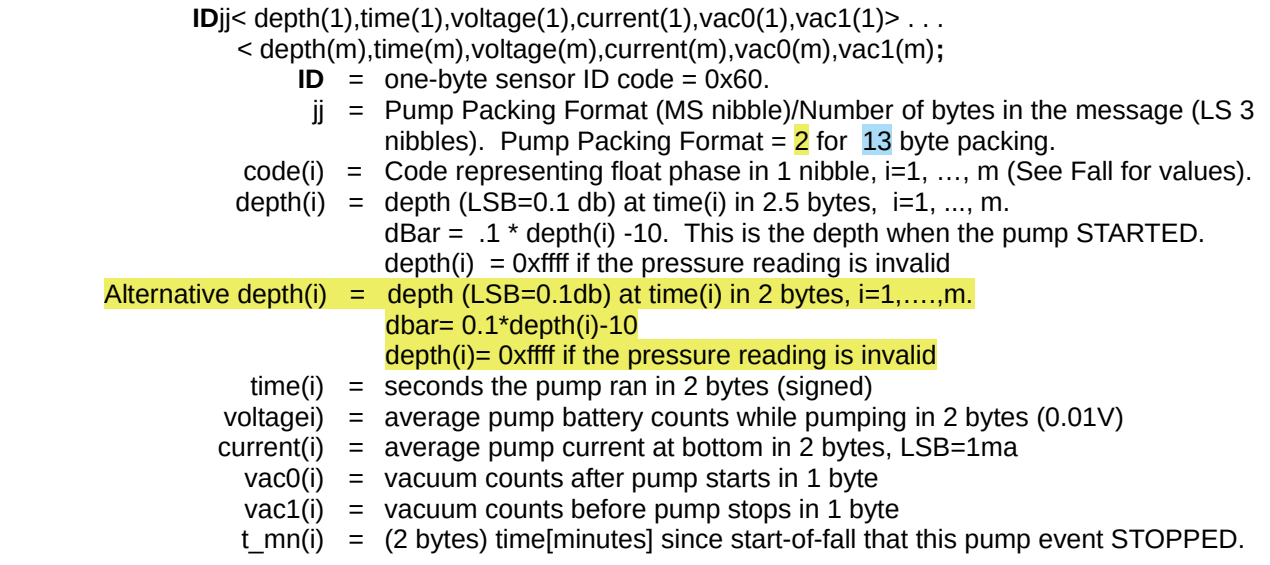

Pump time series can be found over multiple messages.

# **Engineering data (ID=0xe0, 0xe2, 0xe3, 0xe5, 0xe6)**

The engineering data is used to diagnose SOLOII/SOLO-D anomalies. A different format is used in each of the distinct phases of a SOLOII/SOLO-D mission. The LS nibble of the ID indicates the phase of the mission.

# **Byte Contents**

- 0 ID/Mission phase:
	- 0xe0 = 1st diagnostic dive at the start of a mission
	- 0xe2 = end of a normal dive cycle
	- 0xe3 = following mission abort
	- $0xe5 = BITtest$
	- $0xe6 = BITfailed$
- 1-2 Number of bytes in the message, depends on mission phase as described below
- 3 -> ?? Depends on mission phase as described below

### **ALL ID's have the same first four bytes:**

### **Byte Contents**

- 0 ID/Mission phase = 0xe*n* (*n*=0,2, 3, 5, 6)
- 1-2 Number of bytes
- 3 Engineering message version  $= 7$
- 4 #packets to send in the current session.

### **Instead of byte position below, the parameter type is given:**

- **char, uchar = 1-byte field (char = signed, uchar = unsigned).**
- **short, ushort = 2-byte field (short = signed, ushort = unsigned).**
- **string[n] = string of bytes, length n.**

#### **ID=0xe6, Engineering message following FailedBITest**

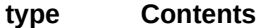

### **(starts with same 4 eng. header bytes).**

ushort BITstatus (failure status) (first two bytes are the bit-fail status)

this is followed by the same parameters for a successful BITtest (0xe5):

# **ID=0xe5, Engineering message following a successful BITest**

**type Contents**

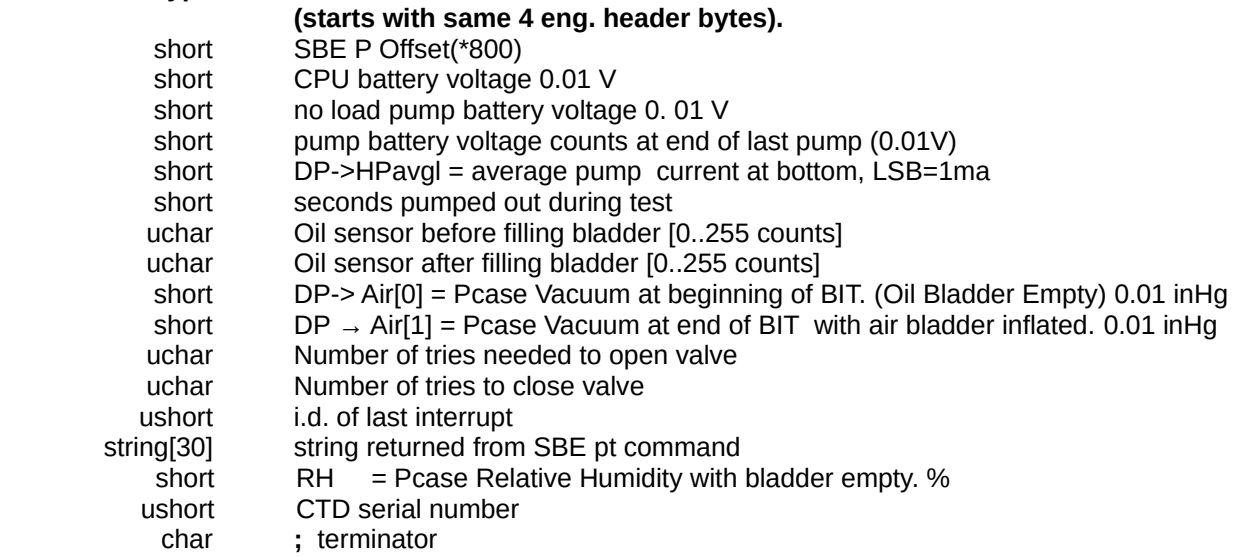

### **ID=0xe0, Engineering message in 1st diagnostic dive at start of mission (Number of bytes = 78 =0x4E) type Contents**

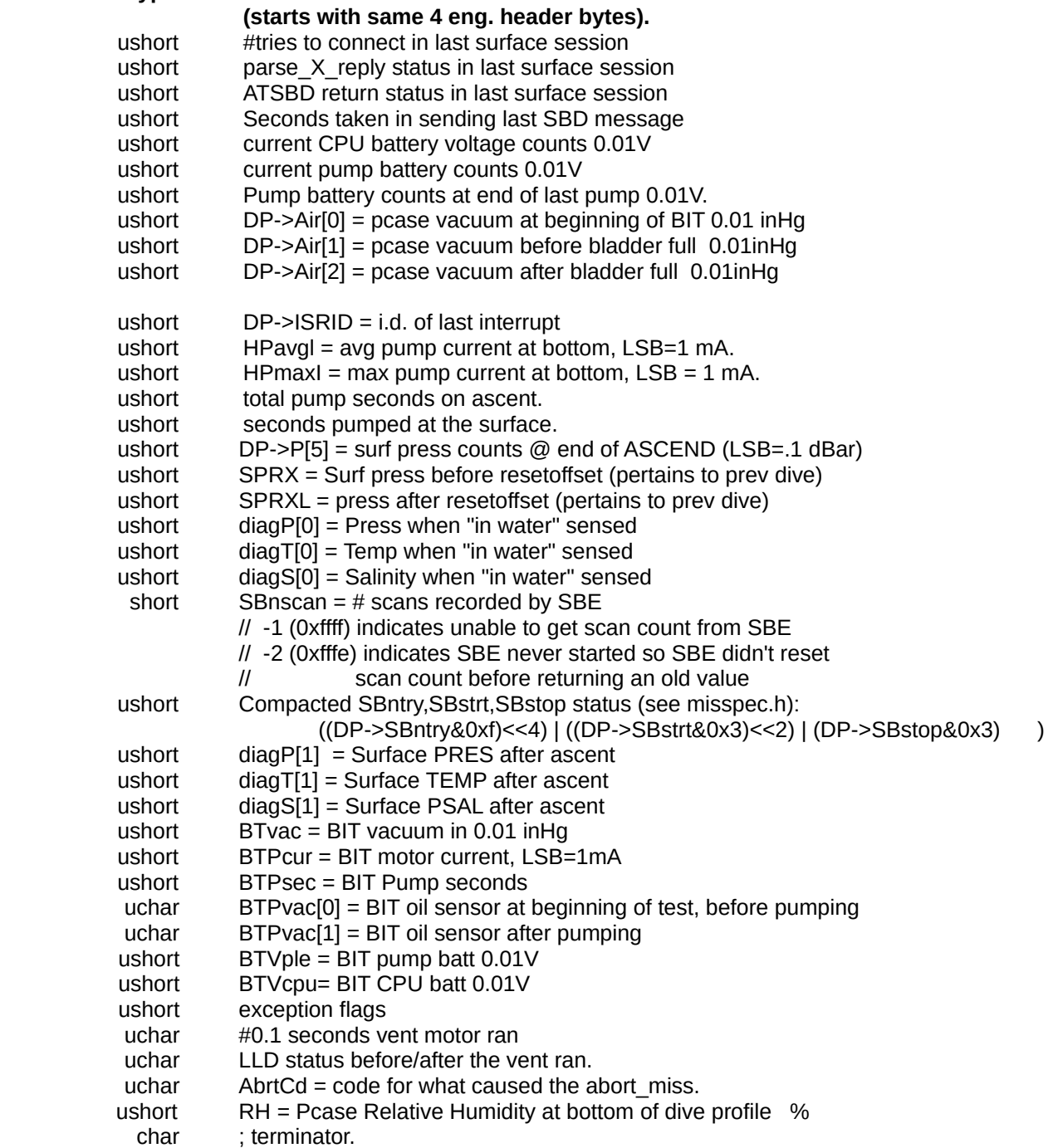

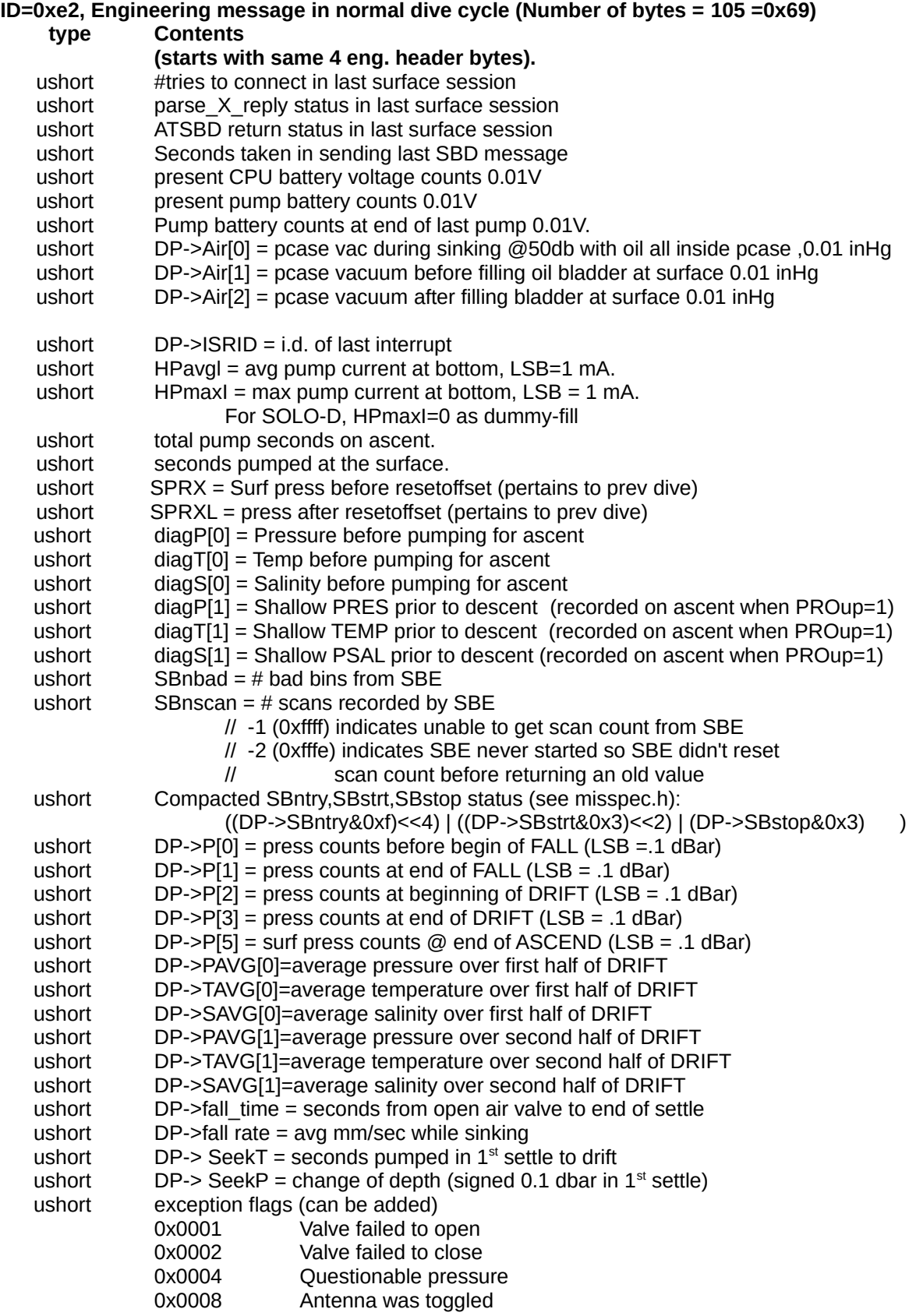

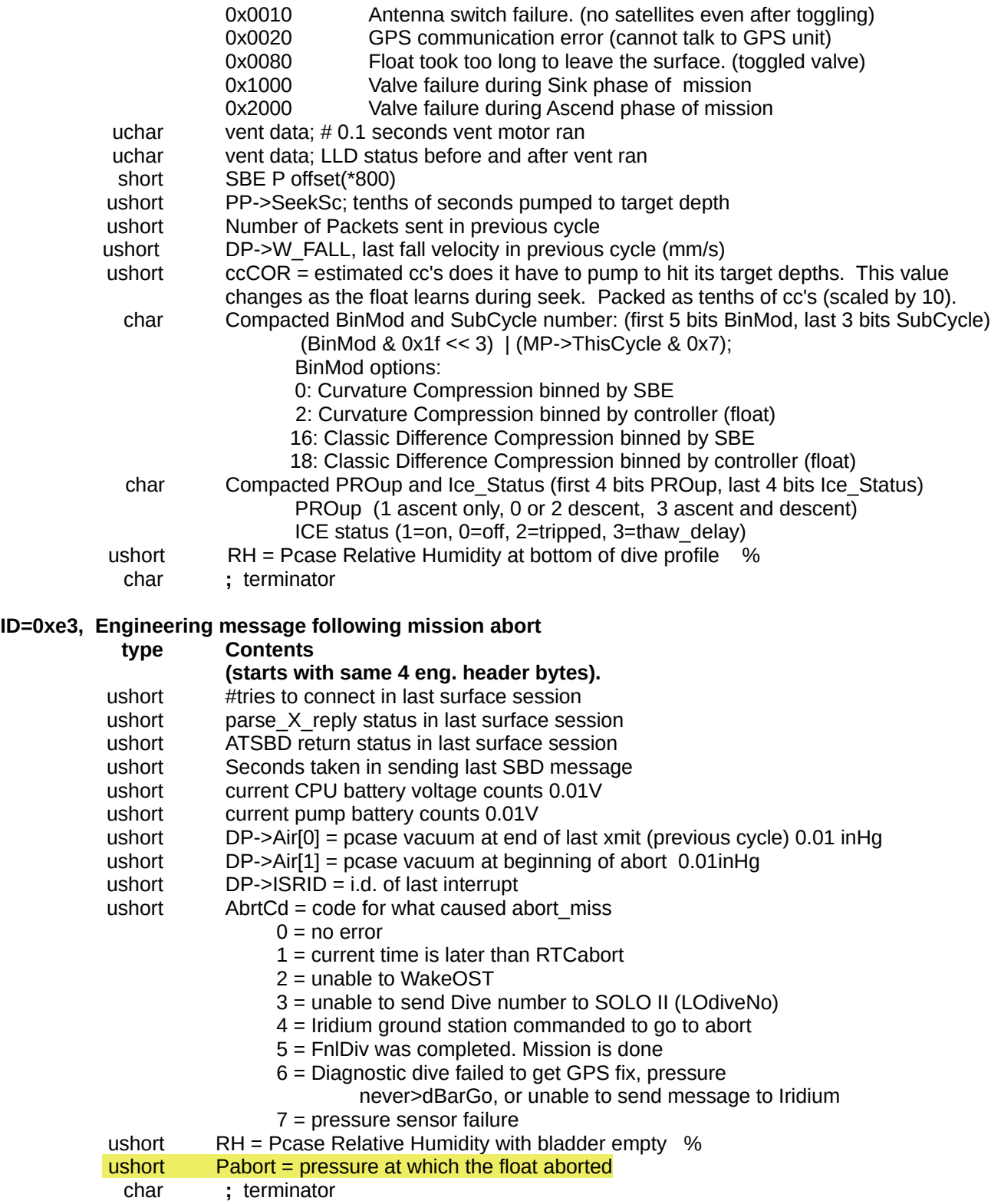

**ID=0xe3,** 

# **Mission EEPROM dump (ID=0xdn, n=0-d)**

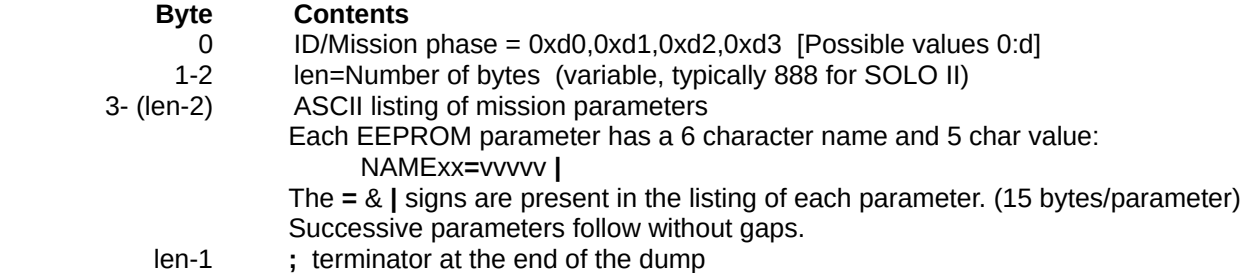

An example showing only the initial 3 and final 2 elements follows:

# **PROup=** 0| **BLOK**= 1| **PB1**= 10|... **IceOut** = 3| **ParkMin** = 200|;

The EEPROM dump message is sent only in response to a command "**P**" from the ground station. It is sent over 5 SBD messages. (0xd0=328 bytes, 0xd1=328 bytes, 0xd2=328 bytes, 0xd3=328 bytes, 0xd4=120 bytes.

# **Mission Command echo (ID=0xde)**

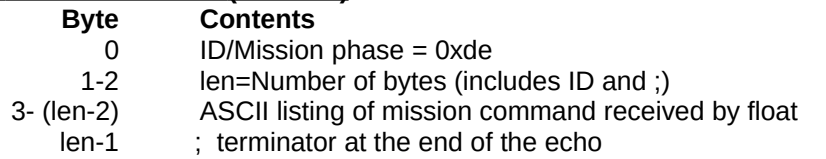

# **Argo Data ID=0xf0 Relayed in normal cycles Byte Contents**

- 0 ID/Mission phase =  $0xf0$ <br>1-2 Number of bytes =  $37 = 0$
- Number of bytes  $= 37 = 0x25$
- 3 Data Version (Minor version in high order nibble, major version in low order)=0.9
- 4-5 Target profile depth
- 6-7 Target parking depth
- 8-9 Maximum rise time in minutes
- 10-11 Target (maximum) fall to parking depth time in minutes
- 12-13 Maximum fall-from-parking-to-profile-depth time in second
- 14-15 Target drift time in 5 minute increments: 1 count =5 minutes.
	- 16 Float Version: 1=Deep SOLO, 0=SOLO
	- 17 Target ascent rate while profiling
- 18-19 Number of seeks
- 20-21 Surface Time
- 22-23 Seek Interval in minutes<br>24-25 SBE Pgain
- SBE\_Pgain
- 26-27 SBE\_Poff
- 28-29 SBE\_Tgain
- 30-31 SBE\_Toff
- 32-33 SBE\_Sgain
- 34-35 SBE\_Soff
	- 36 **;** terminator

# **Test Data (ID=0xf1) Byte Contents**  $0$  ID/Mission phase = 0xf1 1-2 Number of bytes = variable 3 modulo

4-n test data

# **Exception Flag (Engineering Message) Table [Value sent by float can be sum from multiple errors]**

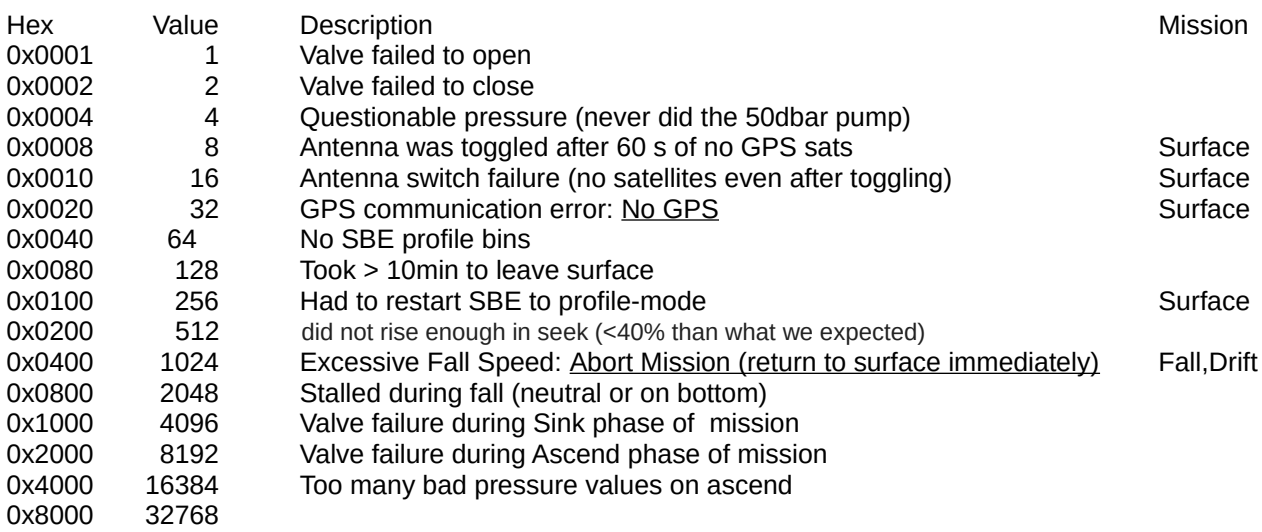